# GRAPH PAPER PROGRAMING

### Programming Key

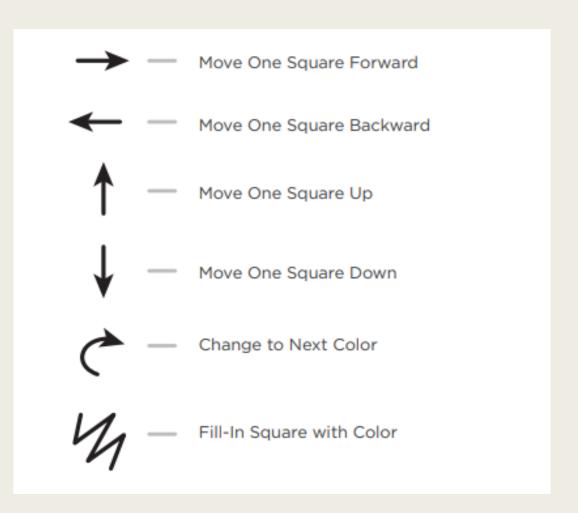

### Example

Move one square forward, Move one square forward, Fill-in square with color

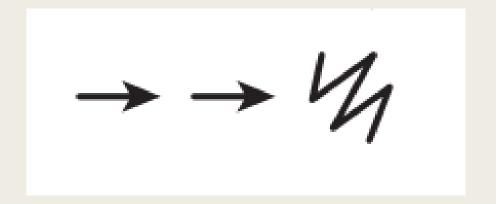

### Practice

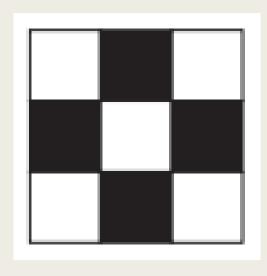

- Step forward, fill-in, step forward, next row Back, back
- Fill-in, step forward, step forward, fill-in, next row, back, back
- Step forward, fill-in, step forward

### Practice

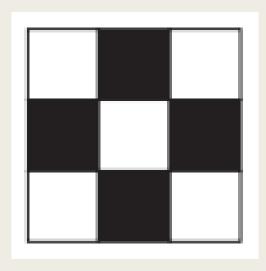

### Practice

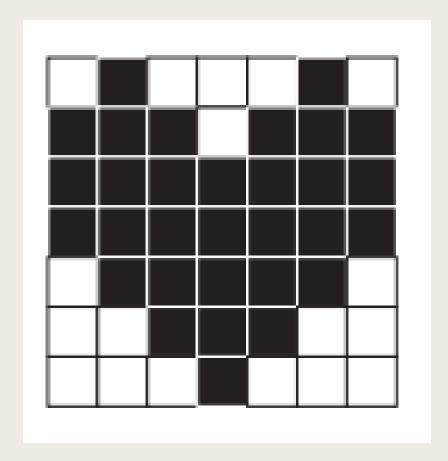

## Practice (first two lines)

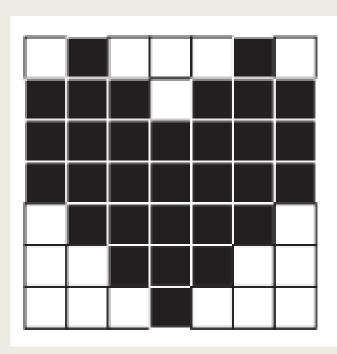

#### Algorithm:

"Step forward, fill-in, step forward, step forward, step forward, fill-in, step forward, next line.

Back, back, back, back, back.

Fill-in, Step forward, fill-in, step forward, fill-in, step forward, step forward, fill-in, Step forward, fill-in, Step forward, fill-in, next line.

Back, back, back, back, back."

### Repeating Steps

### Algorithm:

"Step forward, fill-in, step forward, step forward, step forward, fill-in, step forward, next line.

Back, back, back, back, back,

Fill-in, Step forward, fill-in, step forward, fill-in, step forward, step forward, fill-in, Step forward, fill-in, Step forward, fill-in, next line.

Back, back, back, back, back,"

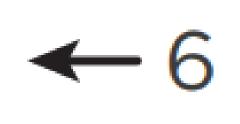

### **Functions**

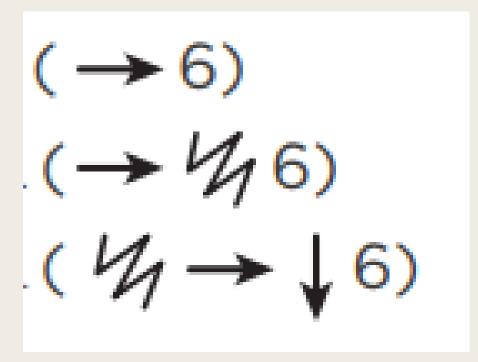

- Move forward 6 spaces
- Color 6 blocks in a row
- Color a diagonal row

## Assignment

■ Write the code, using symbols, to instruct a robot (or other person) to recreate the graph paper pictures on the handout.